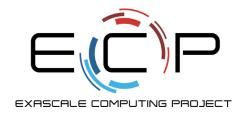

## **Higher-level I/O libraries**

ATPESC 2018

Rob Latham, Phil Carns Title and affiliation

Q Center, St. Charles, IL (USA) 3 August 2018

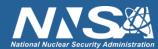

#### Reminder: HPC I/O Software Stack

The software used to provide data model support and to transform I/O to better perform on today's I/O systems is often referred to as the I/O stack.

**Data Model Libraries** map application abstractions onto storage abstractions and provide data portability.

HDF5, Parallel netCDF, ADIOS

Parallel file system maintains logical file model and provides efficient access to data.

PVFS, PanFS, GPFS, Lustre

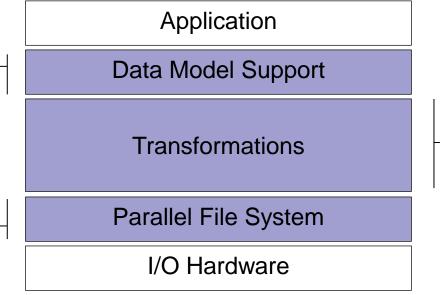

I/O Middleware organizes accesses from many processes, especially those using collective

I/O.

MPI-IO, GLEAN, PLFS

I/O Forwarding transforms I/O from many clients into fewer, larger request; reduces lock contention; and bridges between the HPC system and external storage.

IBM ciod, IOFSL, Cray DVS

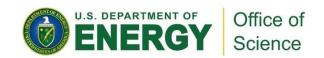

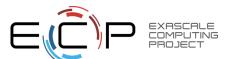

#### **Data Model Libraries**

- Scientific applications work with structured data and desire more self-describing file formats
- PnetCDF and HDF5 are two popular "higher level" I/O libraries
  - Abstract away details of file layout
  - Provide standard, portable file formats
  - Include metadata describing contents
- For parallel machines, these use MPI and probably MPI-IO
  - MPI-IO implementations are sometimes poor on specific platforms, in which case libraries might directly call POSIX calls instead

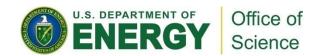

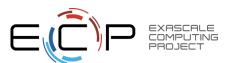

# How It Works: The Parallel netCDF Interface and File Format

Thanks to Wei-Keng Liao, Alok Choudhary, and Kaiyuan Hou (NWU) for their help in the development of PnetCDF.

www.mcs.anl.gov/parallel-netcdf

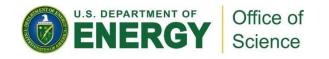

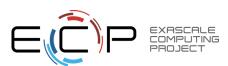

### Parallel NetCDF (PnetCDF)

- Based on original "Network Common Data Format" (netCDF) work from Unidata
  - Derived from their source code
- Data Model:
  - Collection of variables in single file
  - Typed, multidimensional array variables
  - Attributes on file and variables
- Features:
  - C, Fortran, and F90 interfaces
  - Portable data format (identical to netCDF)
  - Noncontiguous I/O in memory using MPI datatypes
  - Noncontiguous I/O in file using sub-arrays
  - Collective I/O
  - Non-blocking I/O
- Unrelated to netCDF-4 work
- Parallel-NetCDF tutorial:
  - http://trac.mcs.anl.gov/projects/parallel-netcdf/wiki/QuickTutorial
- Interface guide:
  - http://cucis.ece.northwestern.edu/projects/PnetCDF/doc/pnetcdf-c/index.html

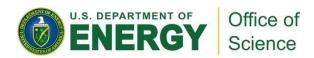

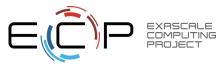

### Parallel netCDF (PnetCDF)

- (Serial) netCDF
  - API for accessing multi-dimensional data sets
  - Portable file format
  - Popular in both fusion and climate communities

#### Parallel netCDF

- Very similar API to netCDF
- Tuned for better performance in today's computing environments
- Retains the file format so netCDF and PnetCDF applications can share files
- PnetCDF builds on top of any MPI-IO implementation

Cluster

**PnetCDF** 

ROMIO

Lustre

IBM Blue Gene

**PnetCDF** 

IBM MPI

ciod

**GPFS** 

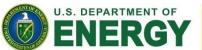

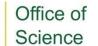

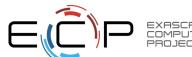

#### netCDF Data Model

# The netCDF model provides a means for storing multiple, multi-dimensional arrays in a single file.

Offset

Ξ.

#### Application Data Structures

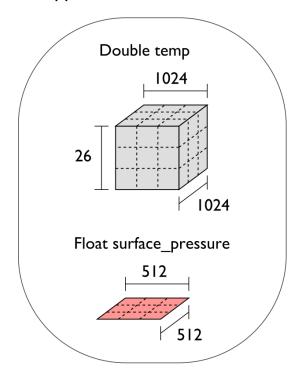

netCDF File "checkpoint07.nc"

```
Variable "temp" {
  type = NC_DOUBLE,
  dims = {1024, 1024, 26},
  start offset = 65536,
  attributes = {"Units" = "K"}}

Variable "surface_pressure" {
  type = NC_FLOAT,
  dims = {512, 512},
  start offset = 218103808,
  attributes = {"Units" = "Pa"}}

< Data for "temp" >

< Data for "surface_pressure" >
```

netCDF header describes the contents of the file: typed, multi-dimensional variables and attributes on variables or the dataset itself.

Data for variables is stored in contiguous blocks, encoded in a portable binary format according to the variable's type.

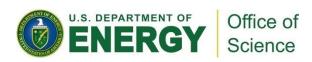

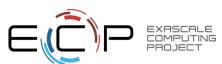

#### Record Variables in netCDF

- Record variables are defined to have a single "unlimited" dimension
  - Convenient when a dimension size is unknown at time of variable creation
- Record variables are stored after all the other variables in an interleaved format
  - Using more than one in a file is likely to result in poor performance due to number of noncontiguous accesses

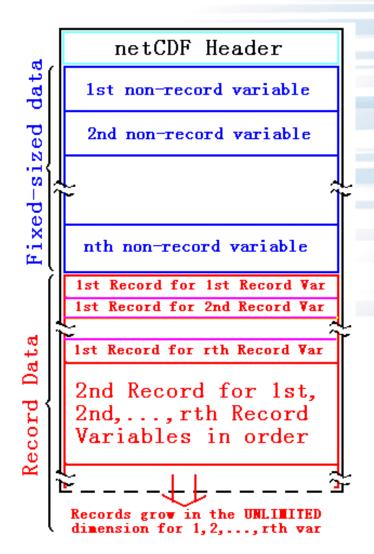

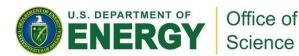

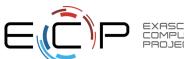

### **Pre-declaring I/O**

- netCDF / Parallel-NetCDF: bimodal write interface
  - Define mode: "here are my dimensions, variables, and attributes"
  - Data mode: "now I'm writing out those values"
- Decoupling of description and execution shows up several places
  - MPI non-blocking communication
  - Parallel-NetCDF "write combining" (talk more in a few slides)
  - MPI datatypes to a collective routines (if you squint really hard)

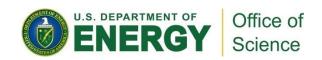

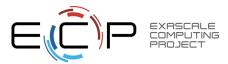

### **HANDS-ON 7: writing with Parallel-NetCDF**

- Many details managed by pnetcdf library
- Be mindful of define/data mode: call ncmpi\_enddef()
- Library will take care of header i/o for you
- 1. Define two dimensions
  - ncmpi\_def\_dim()
- 2. Define one variable
  - ncmpi\_def\_var()
- 3. Collectively put variable
  - ncmpi\_put\_vara\_int\_all()

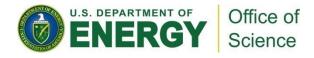

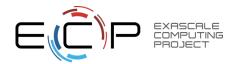

### Solution fragments for Hands-on #7

#### Defining dimension: give name, size; get ID

```
/* row-major ordering */
NC_CHECK(ncmpi_def_dim(ncfile, "rows", YDIM*nprocs, &(dims[0])) );
NC_CHECK(ncmpi_def_dim(ncfile, "elements", XDIM, &(dims[1])) );
```

## Defining variable: give name, "rank" and dimensions (id); get ID Attributes: can be placed globally, on variables, dimensions

#### I/O: 'start' and 'count' give location, shape of subarray. 'All' means collective

```
start[0] = rank*YDIM; start[1] = 0;
count[0] = YDIM; count[1] = XDIM;
NC_CHECK(ncmpi_put_vara_int_all(ncfile, varid_array, start, count, values) );
```

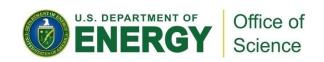

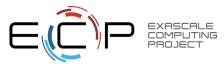

#### **Inside PnetCDF Define Mode**

- In define mode (collective)
  - Use MPI\_File\_open to create file at create time
  - Set hints as appropriate (more later)
  - Locally cache header information in memory
    - All changes are made to local copies at each process
- At ncmpi\_enddef
  - Process 0 writes header with MPI\_File\_write\_at
  - MPI\_Bcast result to others
  - Everyone has header data in memory, understands placement of all variables
    - No need for any additional header I/O during data mode!

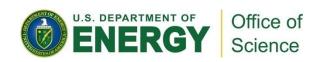

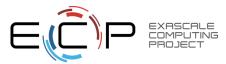

#### **Inside PnetCDF Data Mode**

- ■Inside ncmpi\_put\_vara\_all (once per variable)
  - Each process performs data conversion into internal buffer
  - Uses MPI\_File\_set\_view to define file region
    - Contiguous region for each process in FLASH case
  - MPI\_File\_write\_all collectively writes data
- ■At ncmpi\_close
  - MPI\_File\_close ensures data is written to storage
- ■MPI-IO performs optimizations
  - Two-phase possibly applied when writing variables
- ■MPI-IO makes PFS calls
  - PFS client code communicates with servers and stores data

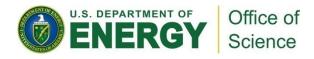

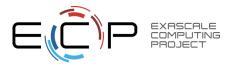

#### Inside Parallel netCDF: TIME-line view

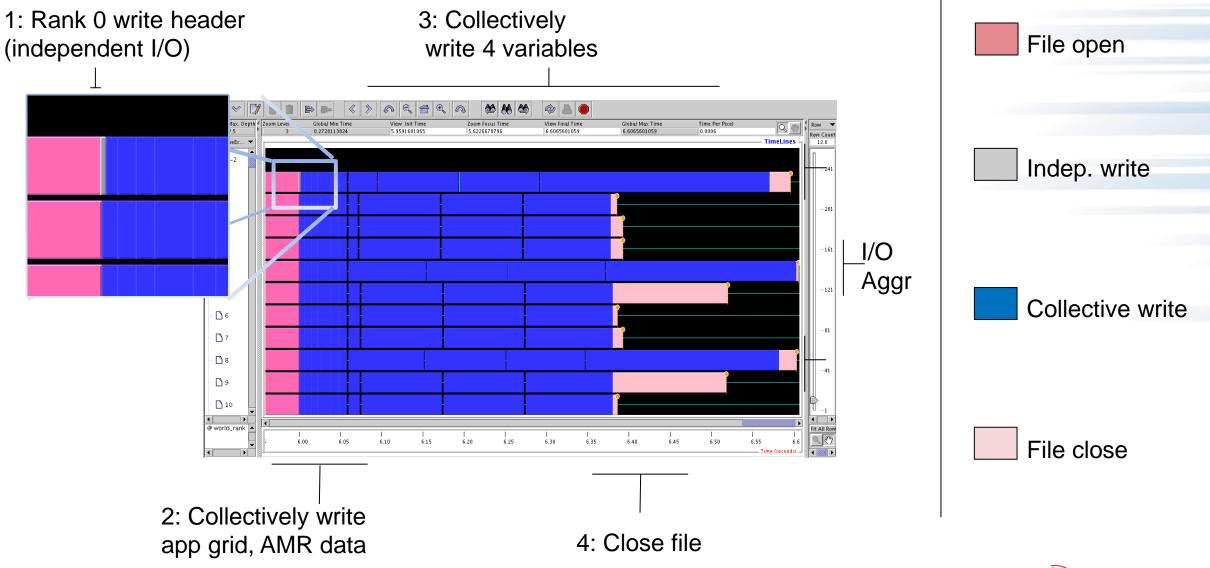

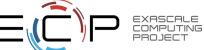

#### Hands-on 7 continued

Take a look at the Darshan report for your job.

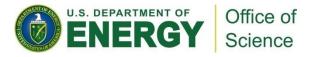

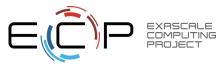

### HACC: understanding cosmos via simulation

- "Cosmology = Physics + Simulation " (Salman Habib)
- Sky surveys collecting massive amounts of data
   (~100 PB)
- Understanding of these massive datasets rests on modeling distribution of cosmic entities
- Seed simulations with initial conditions
- Run for 13 billion (simulated) years
- Comparison with observed data validates physics model.
- I/O challenges:
  - Checkpointing
  - analysis

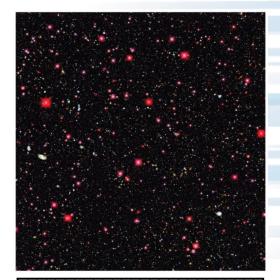

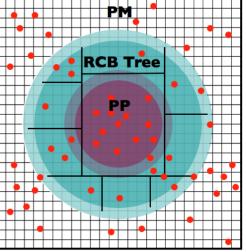

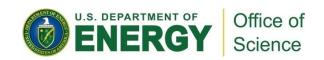

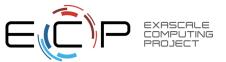

### Parallel NetCDF Particle Output

- Metadata, index, and particle data
- Self-describing portable format
- Can be read with different number of processes than written
- Can be queried for particles within spatial bounds
- Collaboration with Northwestern and Argonne: research demonstration

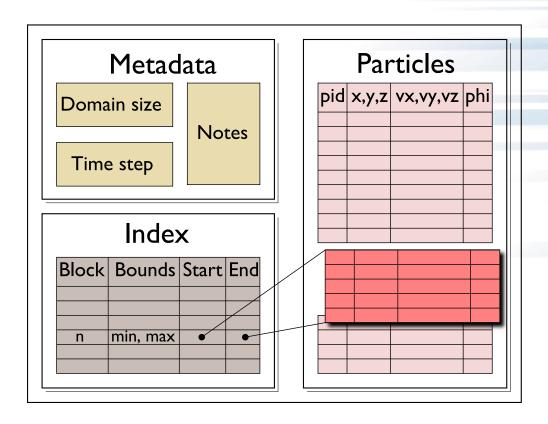

File schema for analysis output enables spatial queries of particle data in a high-level self-describing format.

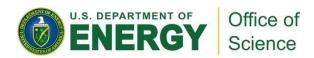

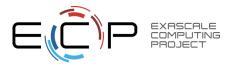

### **HACC** particles with pnetcdf: metadata (1/2)

```
/* class constructor creates dataset */
IO::IO(int mode, char *filename, MPI Comm comm) {
      ncmpi create (comm, filename, NC 64BIT DATA,
                       MPI INFO NULL, &ncfile);
/* describe simulation metadata, not pnetcdf metadata */
void IO::WriteMetadata(char *notes, float *block size,
      float *global min, int *num blocks,
      int first time step, int last time step,
      int this time step, int num secondary keys,
       char **secondary keys) {
  ncmpi put att text(ncfile, NC_GLOBAL, "notes",
      strlen(notes), notes);
  ncmpi put att float (ncfile, NC GLOBAL, "global min z",
       NC FLOAT, 1,&global min[2]);
```

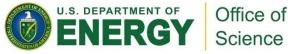

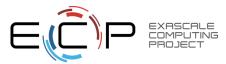

### HACC particles with pnetcdf: metadata (2/2)

```
void IO::DefineDims() {
  ncmpi def dim(ncfile, "KeyIndex", key index,
                                                     &dim keyindex);
  char str attribute[100 =
    "num blocks x * num blocks y * num blocks z * num kys";
  /* variable with no dimensions: "scalar" */
  ncmpi def var(ncfile, "KeyIndex", NC INT, 0,
      NULL, &var keyindex);
  ncmpi put att text(ncfile, var keyindex, "Key Index",
                   strlen(str attribute), str attribute);
  /* pnetcdf knows shape and type, but application must
      annotate with units */
  strcpy(unit, "km/s");
  ncmpi def var(ncfile, "Velocity", NC FLOAT,
      ndims, dimpids, &var velid);
  ncmpi_put_att_text(ncfile, var_velid, "unit_of_velocity", strlen(unit),
unit);
```

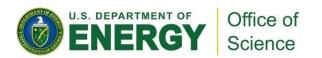

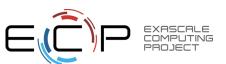

#### HACC particles with pnetcdf: data

```
void IO::WriteData(int num particles, float *xx, float *yy, float *zz,
                   float *vx, float *vy, float *vz,
                   float *phi, int64 t *pid, float *mins,
                   float *maxs) {
 // calculate total number of particles and individual array offsets
 nParticles = num particles; // typecast to MPI Offset
 myOffset = 0; // particle offset of this process
 MPI Exscan(&nParticles, &myOffset, 1, MPI OFFSET, MPI SUM, comm);
 MPI Allreduce (MPI IN PLACE, &nParticles, 1, MPI OFFSET,
       MPI SUM, comm);
  start[0] = myOffset; start[1] = 0;
  count[0] = num_particles; count[1] = 3; /* ZYX dimensions */
 // write "Velocity" in parallel, partitioned
  // along dimension nParticles
  // "Velocity" is of size nParticles x nDimensions
  // data vel array set up based on method parameters
 ncmpi put vara float all(ncfile, var velid, start, count,
                                 &data vel[0][0]);
```

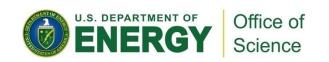

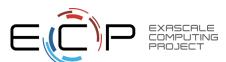

### **Parallel-NetCDF Inquiry routines**

- Talked a lot about writing, but what about reading?
- Parallel-NetCDF QuickTutorial contains examples of several approaches to reading and writing
- General approach
  - 1. Obtain simple counts of entities (similar to MPI datatype "envelope")
  - 2. Inquire about length of dimensions
  - 3. Inquire about type, associated dimensions of variable
- Real application might assume convention, skip some steps
- A full parallel reader would, after determining shape of variables, assign regions of variable to each rank ("decompose").
  - Next slide focuses only on inquiry routines. (See website for I/O code)

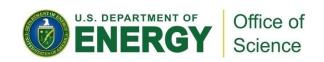

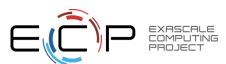

### **Parallel NetCDF Inquiry Routines**

```
int main(int argc, char **argv) {
         /* extracted from
           *http://trac.mcs.anl.gov/projects/parallel-netcdf/wiki/QuickTutorial
           * "Reading Data via standard API" */
         MPI Init(&argc, &argv);
         ncmpi open (MPI COMM WORLD, argv[1], NC NOWRITE,
                 MPI INFO NULL, &ncfile);
          /* reader knows nothing about dataset, but we can interrogate with
           * query routines: ncmpi ing tells us how many of each kind of
           * "thing" (dimension, variable, attribute) we will find in file */
         ncmpi_inq(ncfile, &ndims, &nvars, &ngatts, &has_unlimited);
         /* no communication needed after ncmpi open: all processors have a
           * cached view of the metadata once ncmpi open returns */
         dim_sizes = calloc(ndims, sizeof(MPI_Offset));
          /* netcdf dimension identifiers are allocated sequentially starting
           * at zero; same for variable identifiers */
         for (i=0; i < ndims; i++) {</pre>
2
             ncmpi ing dimlen(ncfile, i, &(dim sizes[i]) );
         for(i=0; i<nvars; i++) {</pre>
3
             ncmpi_inq_var(ncfile, i, varname, &type, &var_ndims, dimids,
                      &var natts);
             printf("variable %d has name %s with %d dimensions"
                      " and %d attributes\n",
                      i, varname, var_ndims, var_natts);
         ncmpi close(ncfile);
         MPI Finalize();
```

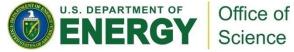

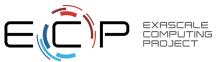

### **HANDS-ON 8: reading with pnetcdf**

- Similar to MPI-IO reader: just read one row
- Operate on netcdf arrays, not MPI datatypes
- Shortcut: can rely on "convention"
  - One could know nothing about file as in previous slide
  - In our case we know there's a variable called "array" (id of 0) and an attribute called "iteration"

#### Routines you'll need:

- ncmpi\_inq\_dim to turn dimension id to dimension length
- ncmpi\_get\_att\_int to read "iteration" attribute
- ncmpi\_get\_vara\_int\_all to read column of array

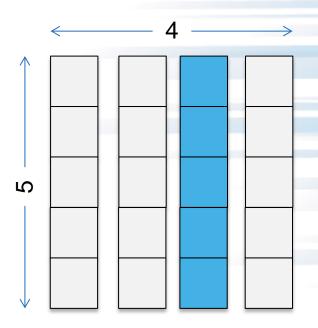

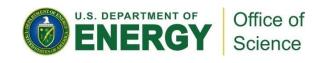

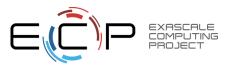

### Solution fragments: reading with pnetcdf

#### Making **inq**uiry about variable, dimensions

#### The "Iteration" attribute

```
NC_CHECK(ncmpi_get_att_int(ncfile, 0, "iteration", &iterations));
```

#### No file views, datatypes: just a starting coordinate and size

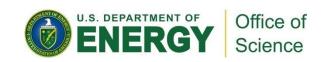

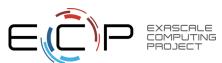

### Parallel-NetCDF write-combining optimization

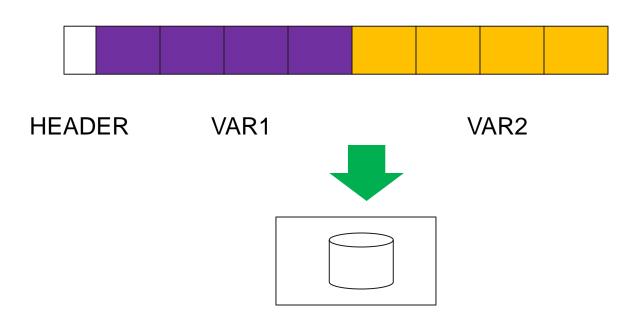

- netCDF variables laid out contiguously
- Applications typically store data in separate variables
  - temperature(lat, long, elevation)
  - Velocity\_x(x, y, z, timestep)
- Operations posted independently, completed collectively
  - Defer, coalesce synchronization
  - Increase average request size

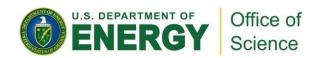

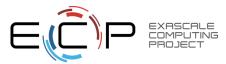

### **Example: FLASH Astrophysics**

- FLASH is an astrophysics code for studying events such as supernovae
  - Adaptive-mesh hydrodynamics
  - Scales to 1000s of processors
  - MPI for communication
- Frequently checkpoints:
  - Large blocks of typed variables from all processes
  - Portable format
  - Canonical ordering (different than in memory)
  - Skipping ghost cells

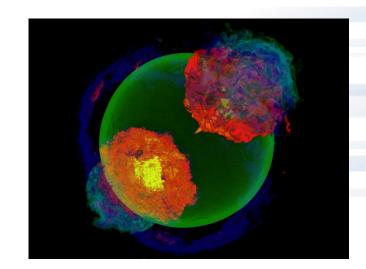

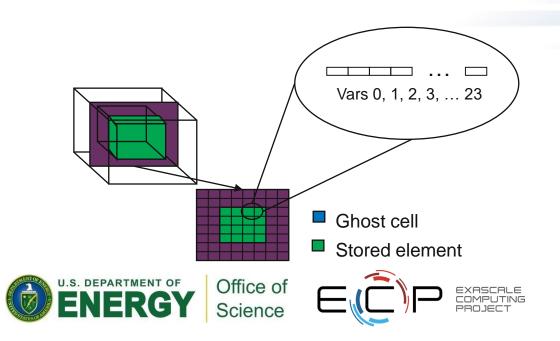

### FLASH Astrophysics and the write-combining optimization

- FLASH writes one variable at a time
- Could combine all 4D variables (temperature, pressure, etc) into one 5D variable
  - Altered file format (conventions) requires updating entire analysis toolchain
- Write-combining provides improved performance with same file conventions
  - Larger requests, less synchronization.

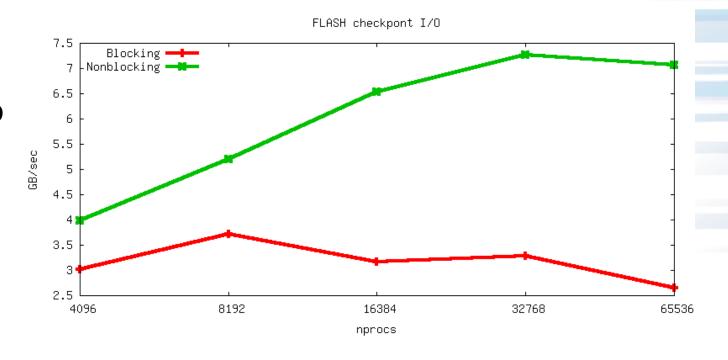

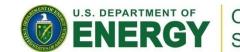

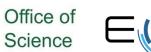

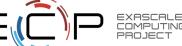

### **HANDS-ON 9: pnetcdf write-combining**

- 1. Define a second variable, changing only the name
- 2. Write this second variable to the netcdf file
- 3. Convert to the non-blocking interface (ncmpi\_iput\_vara\_int)
  - not collective "collectiveness" happens in ncmpi\_wait\_all
  - takes an additional 'request' argument
- 4. Wait (collectively) for completion

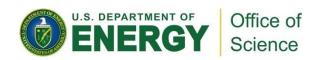

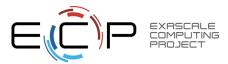

### Solution fragments for write-combining

#### Defining a second variable

#### The non-blocking interface: looks a lot like MPI

#### Waiting for I/O to complete

```
/* all the I/O actually happens here */
NC CHECK(ncmpi wait_all(ncfile, 2, reqs, status));
```

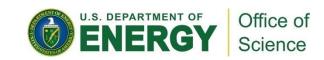

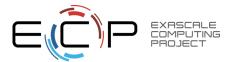

#### Hands-on 9 continued

- Look at the darshan output. Compare to the prior example
  - Results surprised me: vendor might know something I don't

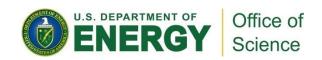

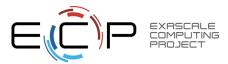

### PnetCDF Life Checkpoint/Restart Code Walkthrough

- Stores matrix as a two-dimensional array of integers
  - Same canonical ordering as in MPI-IO version
- Iteration number stored as an attribute
- Note: A naïve reader will know how to read this

**Global Matrix** 

See mlife-io-pnetcdf.c pp. 1-5 for code example.

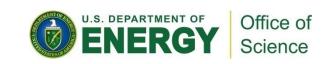

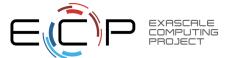

```
File: mlife-io-pnetcdf.c
                                                                 Page 1 of 7
    1: /* SLIDE: PnetCDF Life Checkpoint Code Walkthrough */
    2: /* -*- Mode: C; c-basic-offset:4; -*- */
    3: /*
    4: * (C) 2004 by University of Chicago.
              See COPYRIGHT in top-level directory.
    6: */
   7: #include <stdio.h>
   8: #include <stdlib.h>
   9: #include <mpi.h>
   10: #include <pnetcdf.h>
   11: #include "mlife-io.h"
   12:
   13: /* Parallel netCDF implementation of checkpoint and restart for
   14: * MPI Life
  15: *
   16: * Data stored in a 2D variable called "matrix" in matrix order,
   17: * with dimensions "row" and "col".
   18: *
   19: * Each checkpoint is stored in its own file.
   20: */
   21: static MPI Comm mlifeio comm = MPI COMM NULL;
   22:
   23: int MLIFEIO Init (MPI Comm comm)
   24: {
   25:
          int err;
   26: err = MPI Comm dup(comm, &mlifeio comm);
   27:
          return err;
   28: }
   29:
```

```
File: mlife-io-pnetcdf.c
                                                                  Page 2 of 7
   30: /* SLIDE: PnetCDF Life Checkpoint Code Walkthrough */
   31: int MLIFEIO Finalize (void)
   32: {
   33:
          int err;
   34:
   35:
           err = MPI Comm free(&mlifeio comm);
   36:
   37:
           return err;
   38: }
   39:
   40: int MLIFEIO_Can_restart(void)
   41: {
           return 1;
   42:
   43: }
   44:
```

```
File: mlife-io-pnetcdf.c
                                                                   Page 3 of 7
   45: /* SLIDE: PnetCDF Life Checkpoint Code Walkthrough */
   46: int MLIFEIO Checkpoint (char *prefix, int **matrix, int rows,
   47:
                               int cols, int iter, MPI Info info)
   48: {
   49:
           int err;
   50:
           int cmode = 0;
   51:
           int rank, nprocs;
   52:
           int myrows, myoffset;
   53:
   54:
           int ncid, varid, coldim, rowdim, dims[2];
   55:
           MPI Offset start[2];
   56:
           MPI Offset count[2];
   57:
           int i, j, *buf;
   58:
           char filename [64];
   59:
   60:
           MPI Comm size (mlifeio comm, &nprocs);
   61:
           MPI Comm rank (mlifeio comm, &rank);
   62:
   63:
                    = MLIFE myrows (rows, rank, nprocs);
           myrows
   64:
           myoffset = MLIFE myrowoffset(rows, rank, nprocs);
   65:
   66:
           snprintf(filename, 63, "%s-%d.nc", prefix, iter);
   67:
   68:
           err = ncmpi create(mlifeio comm, filename, cmode, info, &ncid);
   69:
           if (err != 0) {
   70:
               fprintf(stderr, "Error opening %s.\n", filename);
   71:
               return MPI ERR IO;
   72:
   73:
```

### **Describing Subarray Access in PnetCDF**

• PnetCDF provides calls for reading/writing subarrays in a single (collective) call:

ncmpi put vara all(ncid, varid, start[], count[], buf, count, datatype) P1 Local Sub-matrix in memory Global Matrix in PretCDF File Office of

- Define mode vs data mode
- Can describe anything in memory, but constrained to multidimensional arrays in storage

```
File: mlife-io-pnetcdf.c
                                                                    Page 4 of 7
   74: /* SLIDE: PnetCDF Life Checkpoint Code Walkthrough */
   75:
           ncmpi def dim(ncid, "col", cols, &coldim);
           ncmpi def dim(ncid, "row", rows, &rowdim);
   76:
   77:
           dims[0] = coldim;
   78:
           dims[1] = rowdim;
           ncmpi def var(ncid, "matrix", NC INT, 2, dims, &varid);
   79:
   80:
   81:
           /* store iteration as global attribute */
   82:
           ncmpi put att int(ncid, NC GLOBAL, "iter", NC INT, 1, &iter);
   83:
   84:
           ncmpi enddef(ncid);
   85:
   86:
           start[0] = 0; /* col start */
           start[1] = myoffset; /* row start */
   87:
   88:
           count[0] = cols;
   89:
           count[1] = myrows;
   90:
   91:
           MLIFEIO Type create rowblk (matrix, myrows, cols, &type);
   92:
           MPI Type commit(&type);
   93:
   94:
           ncmpi put vara all (ncid, varid, start, count, MPI BOTTOM, 1,
   95:
                               type);
   96:
   97:
           MPI Type free(&type);
   98:
   99:
           ncmpi close(ncid);
  100:
           return MPI SUCCESS;
  101: }
  102:
```

```
File: mlife-io-pnetcdf.c
                                                                  Page 5 of 7
  103: /* SLIDE: PnetCDF Life Checkpoint Code Walkthrough */
 104: int MLIFEIO Restart (char *prefix, int **matrix, int rows,
 105:
                           int cols, int iter, MPI Info info)
 106: {
 107:
          int err = MPI SUCCESS;
 108:
         int rank, nprocs;
 109:
          int myrows, myoffset;
 110:
           int flaq;
 111:
 112:
           int cmode = 0;
 113:
           int ncid, varid, dims[2];
 114:
           MPI Offset start[2];
 115:
           MPI Offset count[2];
 116:
           MPI Offset coldimsz, rowdimsz;
 117:
           int i, j, *buf;
 118:
           char filename[64];
 119:
 120:
           MPI Comm size (mlifeio comm, &nprocs);
 121:
           MPI Comm rank (mlifeio comm, &rank);
 122:
 123:
                    = MLIFE myrows(rows, rank, nprocs);
 124:
           myoffset = MLIFE myrowoffset(rows, rank, nprocs);
 125:
 126:
           snprintf(filename, 63, "%s-%d.nc", prefix, iter);
           err = ncmpi open(ml)feio comm, filename, cmode, info, &ncid);
 127:
 128:
           if (err != 0) {
 129:
               fprintf(stderr, "Error opening %s.\n", filename);
 130:
               return MPI ERR IO;
 131:
```

### **Discovering Variable Dimensions**

 Because netCDF is self-describing, applications can inquire about data in netCDF files:

Allows us to discover the dimensions of our matrix at restart time

See mlife-io-pnetcdf.c pp. 6-7 for code example.

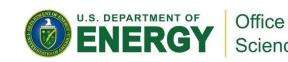

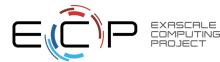

```
File: mlife-io-pnetcdf.c
                                                                     Page 6 of 7
  132: /* SLIDE: Discovering Variable Dimensions */
  133:
           err = ncmpi ing varid(ncid, "matrix", &varid);
  134:
           if (err != \overline{0}) {
  135:
               return MPI ERR IO;
  136:
  137:
  138:
           /* verify that dimensions in file are same as input row/col */
  139:
           err = ncmpi ing vardimid(ncid, varid, dims);
  140:
           if (err != \overline{0}) {
  141:
                return MPI ERR IO;
  142:
  143:
  144:
           err = ncmpi ing dimlen(ncid, dims[0], &coldimsz);
  145:
           if (coldimsz != cols) {
  146:
                fprintf(stderr, "cols does not match\n");
  147:
               return MPI ERR IO;
  148:
  149:
  150:
           err = ncmpi inq dimlen(ncid, dims[1], &rowdimsz);
  151:
           if (rowdimsz != rows) {
  152:
                fprintf(stderr, "rows does not match\n");
  153:
                return MPI ERR IO;
  154:
  155:
```

```
File: mlife-io-pnetcdf.c
                                                                   Page 7 of 7
  156: /* SLIDE: Discovering Variable Dimensions */
           buf = (int *) malloc(myrows * cols * sizeof(int));
  157:
  158:
           flag = (buf == NULL);
  159:
           /* See if any process failed to allocate memory */
           MPI Allreduce (MPI IN PLACE, &flag, 1, MPI INT, MPI LOR,
  160:
  161:
                         mlifeio comm);
  162:
           if (flag) {
  163:
               return MPI ERR IO;
  164:
  165:
  166:
           start[0] = 0; /* col start */
  167:
           start[1] = myoffset; /* row start */
  168:
           count(0) = cols;
           count[1] = myrows;
  169:
  170:
           ncmpi get vara int all(ncid, varid, start, count, buf);
  171:
  172:
           for (i=0; i < myrows; i++) {</pre>
  173:
               for (j=0; j < cols; j++) {
  174:
                   matrix[i+1][j] = buf[(i*cols) + j];
  175:
  176:
  177:
  178:
           free (buf);
  179:
  180:
           return MPI SUCCESS;
  181: }
```

### **Takeaway from PnetCDF Game of Life Example**

- PnetCDF abstracts away the file system model, giving us something closer to (many) domain models
  - Arrays
  - Types
  - Attributes
- Captures metadata for us (e.g., rows, columns, types) and allows us to programmatically explore datasets
- Uses MPI-IO underneath, takes advantage of data sieving and two-phase I/O when possible

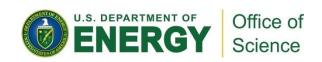

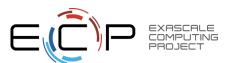

### **PnetCDF Wrap-Up**

- PnetCDF gives us
  - Simple, portable, self-describing container for data
  - Collective I/O
  - Data structures closely mapping to the variables described
- If PnetCDF meets application needs, it is likely to give good performance
  - Type conversion to portable format does add overhead
- Some limits on (old, common CDF-2) file format:
  - Fixed-size variable: < 4 GiB</li>
  - Per-record size of record variable: < 4 GiB</li>
  - $-2^{32}$  -1 records
  - New extended file format to relax these limits (CDF-5, released in pnetcdf-1.1.0, November 2009, integrated in Unidata NetCDF-4.4)

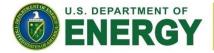

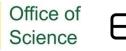

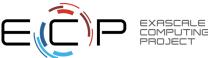

#### **Additional I/O Interfaces**

**Data Model Libraries** map application abstractions onto storage abstractions and provide data portability.

HDF5, Parallel netCDF, ADIOS

**Parallel file system** maintains logical file model and provides efficient access to data.

PVFS, PanFS, GPFS, Lustre

Application

Data Model Support

Transformations

Parallel File System

I/O Hardware

I/O Middleware organizes accesses from many processes, especially those using collective

I/O.

MPI-IO, GLEAN, PLFS

I/O Forwarding transforms I/O from many clients into fewer, larger request; reduces lock contention; and bridges between the HPC system and external storage.

IBM ciod, IOFSL, Cray DVS

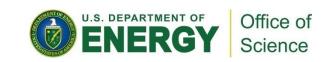

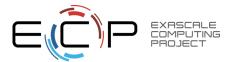

#### **Data Model I/O libraries**

- Parallel-NetCDF: <a href="http://www.mcs.anl.gov/pnetcdf">http://www.mcs.anl.gov/pnetcdf</a>
- HDF5: <a href="http://www.hdfgroup.org/HDF5/">http://www.hdfgroup.org/HDF5/</a>
- NetCDF-4: <a href="http://www.unidata.ucar.edu/software/netcdf/netcdf-4/">http://www.unidata.ucar.edu/software/netcdf/netcdf-4/</a>
  - netCDF API with HDF5 back-end
- ADIOS: <a href="http://adiosapi.org">http://adiosapi.org</a>
  - Configurable (xml) I/O approaches
- SILO: https://wci.llnl.gov/codes/silo/
  - A mesh and field library on top of HDF5 (and others)
- H5part: http://vis.lbl.gov/Research/AcceleratorSAPP/
  - simplified HDF5 API for particle simulations
- GIO: <a href="https://svn.pnl.gov/gcrm">https://svn.pnl.gov/gcrm</a>
  - Targeting geodesic grids as part of GCRM
- PIO:
  - climate-oriented I/O library; supports raw binary, parallel-netcdf, or serial-netcdf (from master)
- Many more: consider existing libs before deciding to make your own.

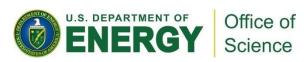

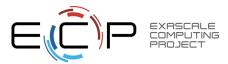

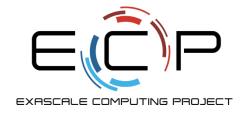

# Thank you!

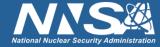